### 不動産登記の申請には,

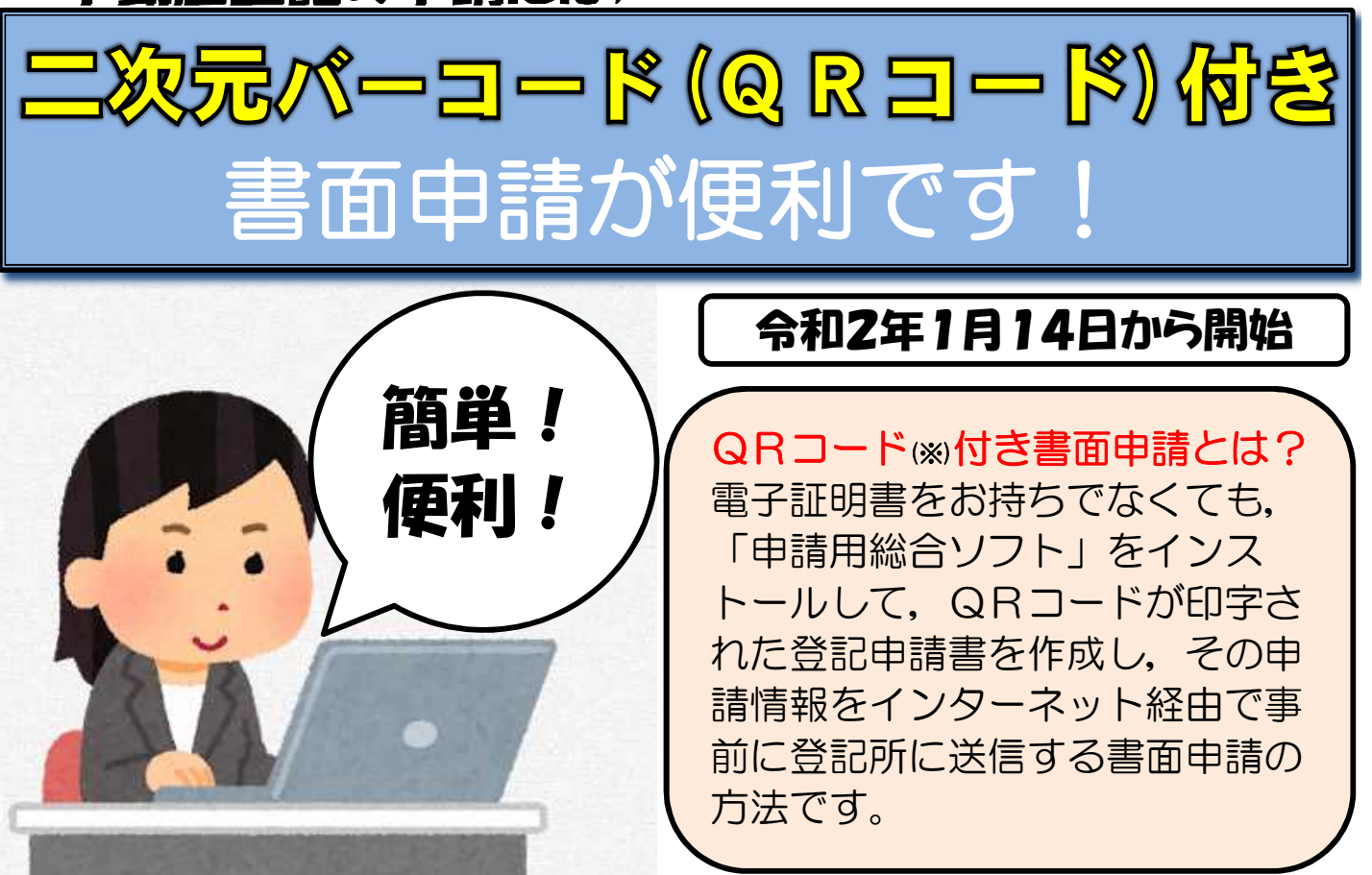

## QRコード付き書面申請のメリット

■申請用総合ソフト(無料)を使って、登記申請書を簡単· 正確に作成することができます。 ■登記の処理状況の確認が,自宅等のパソコンからできます。 ■作成したデータを管理・再利用することができます。

#### 是非ご利用ください!

#### 法務省 QRコード申請

詳しくは、法務省ホームページをご覧ください。 【QRコード付き書面申請について】 <http://www.moj.go.jp/MINJI/minji162.html> 【登記・供託オンライン申請システム(登記ねっと)】 <https://www.touki-kyoutaku-online.moj.go.jp/>

・法律の規定なく業務として登記申請の代理(登記申請書の作成を含む。)をすることはできません。 ※「QRコード」は,(株)デンソーウェーブの登録商標です。

札幌法務局

# QRコード付き書面申請の手続の流れ

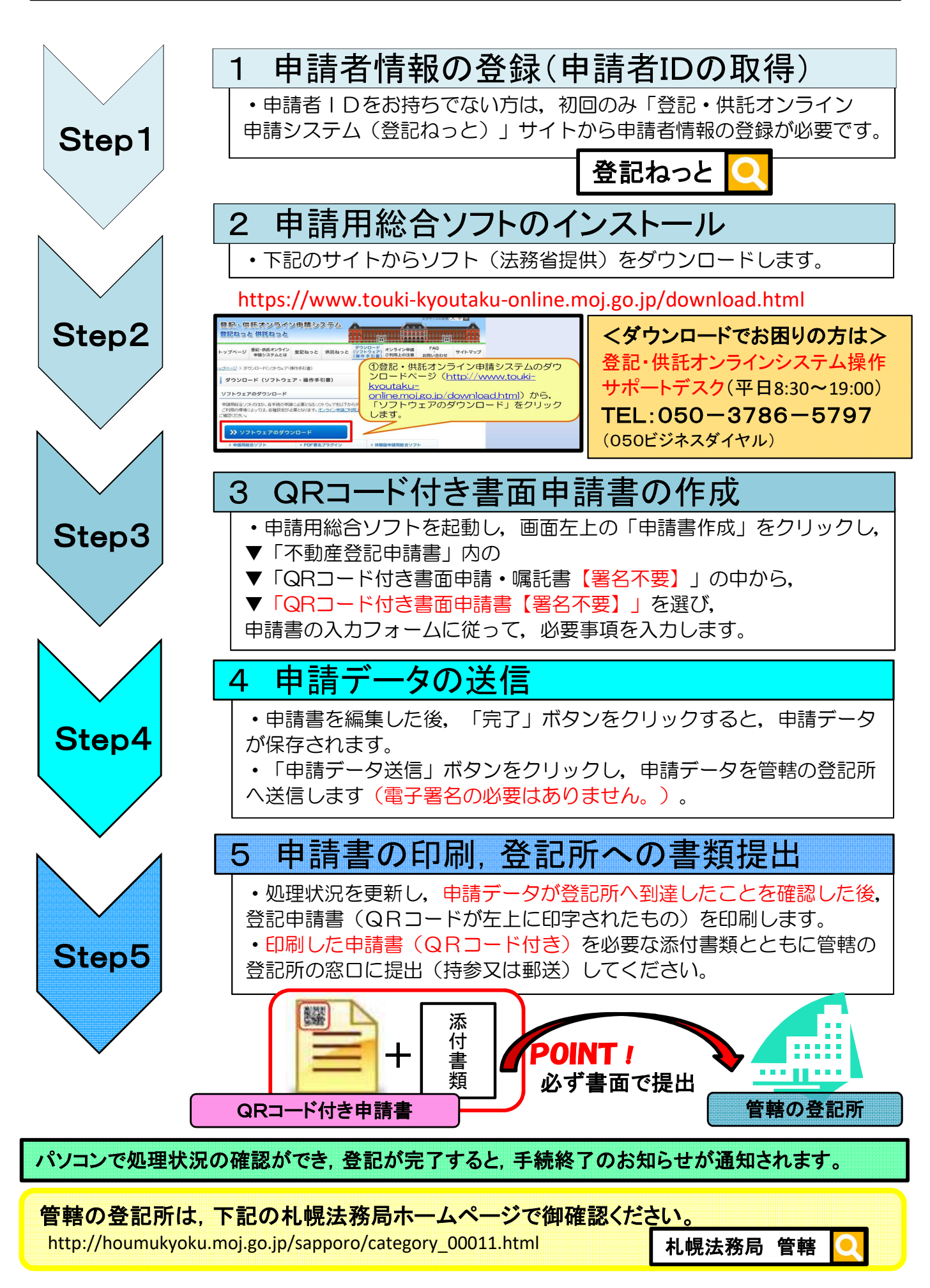